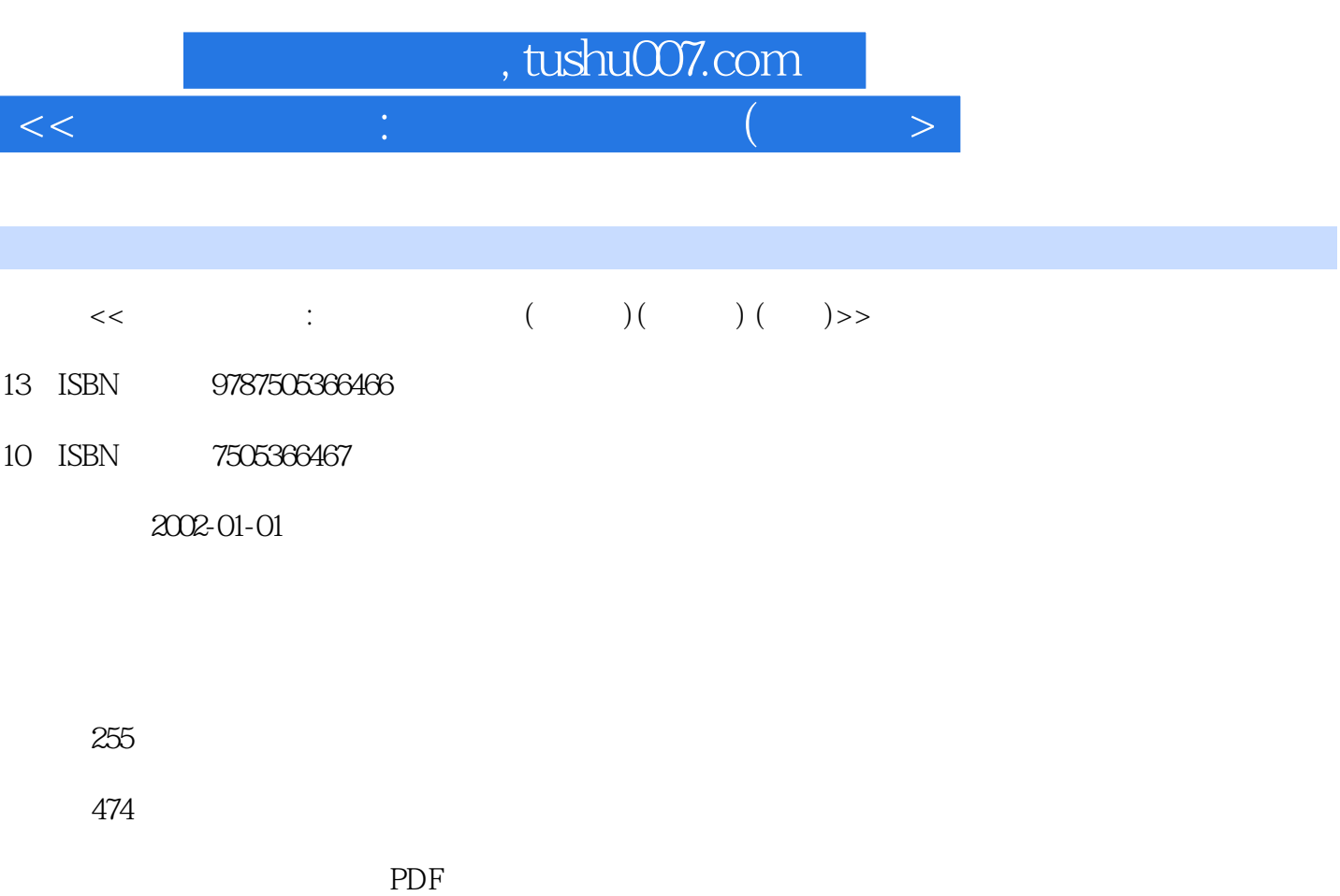

更多资源请访问:http://www.tushu007.com

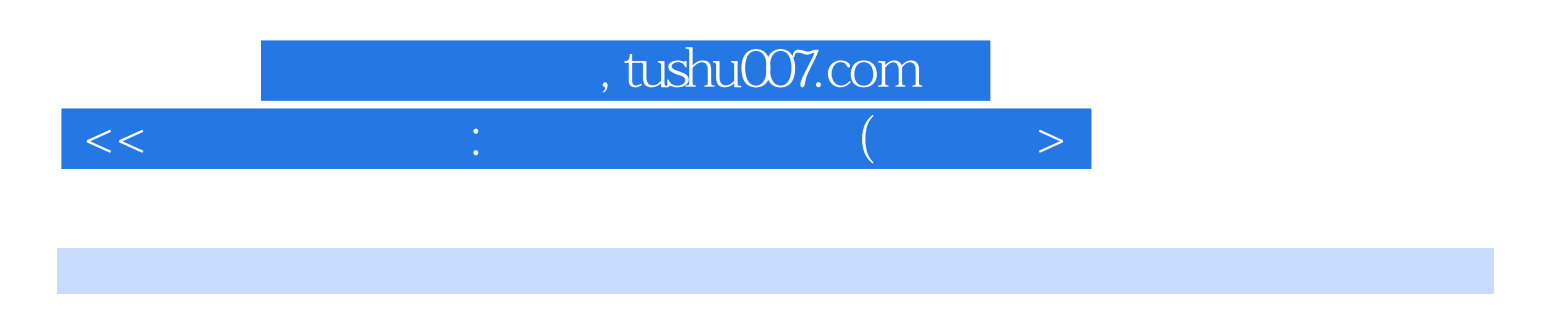

Photoshop 6.0<br>Web

Dreamweaver Fireworks Flash

 $\sqrt{2}$ 

 $\left. \right. \right. \times$ 

 $\frac{1}{2}$ 

 $\,<\,$ 

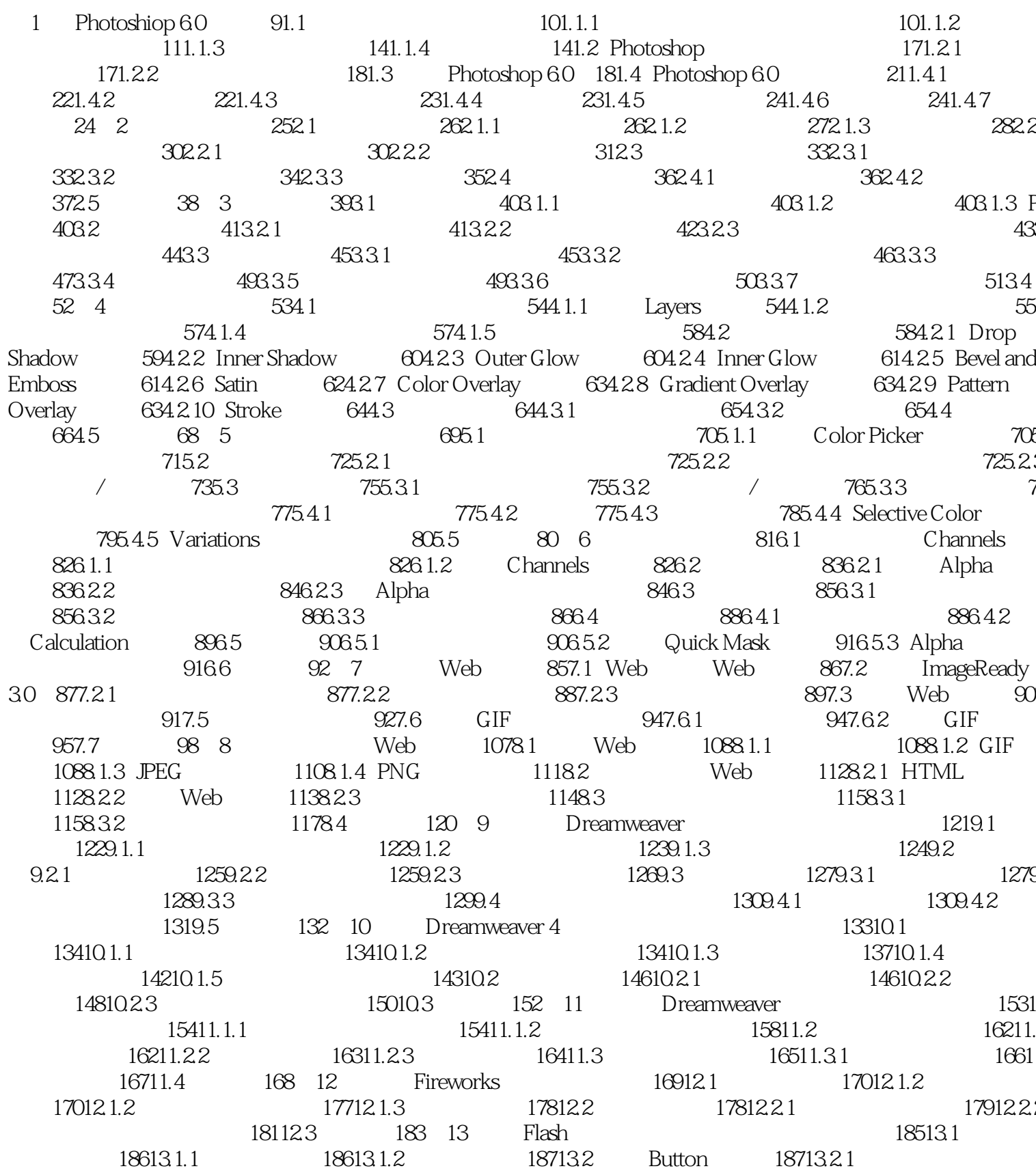

## , tushu007.com  $\frac{1}{2}$  $\,<\,$  $\left. \right. \right. \times$

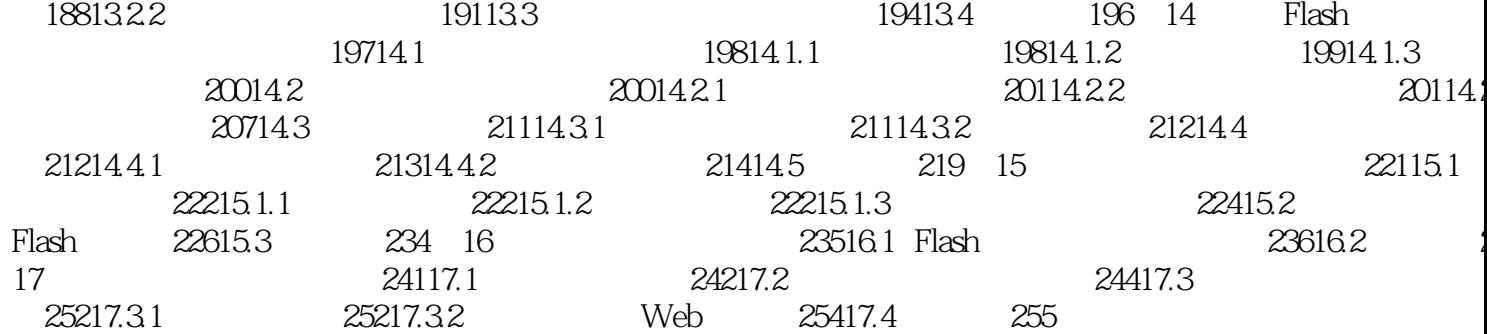

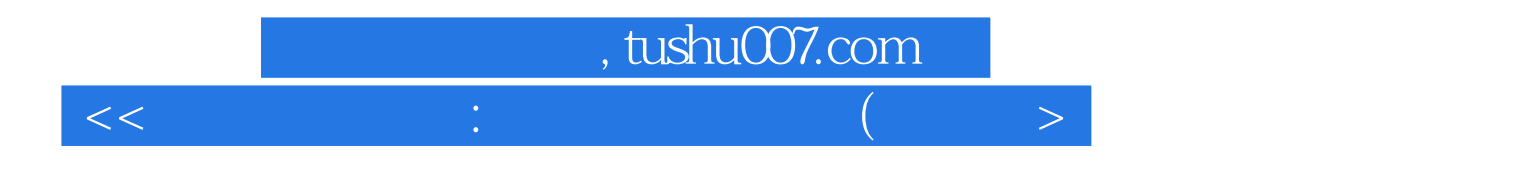

本站所提供下载的PDF图书仅提供预览和简介,请支持正版图书。

更多资源请访问:http://www.tushu007.com